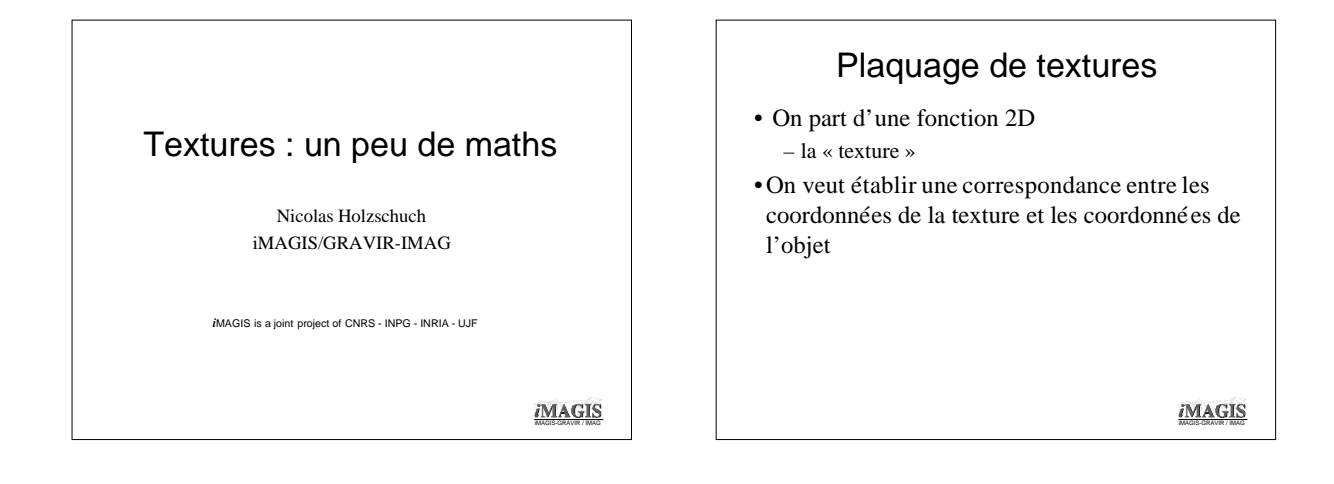

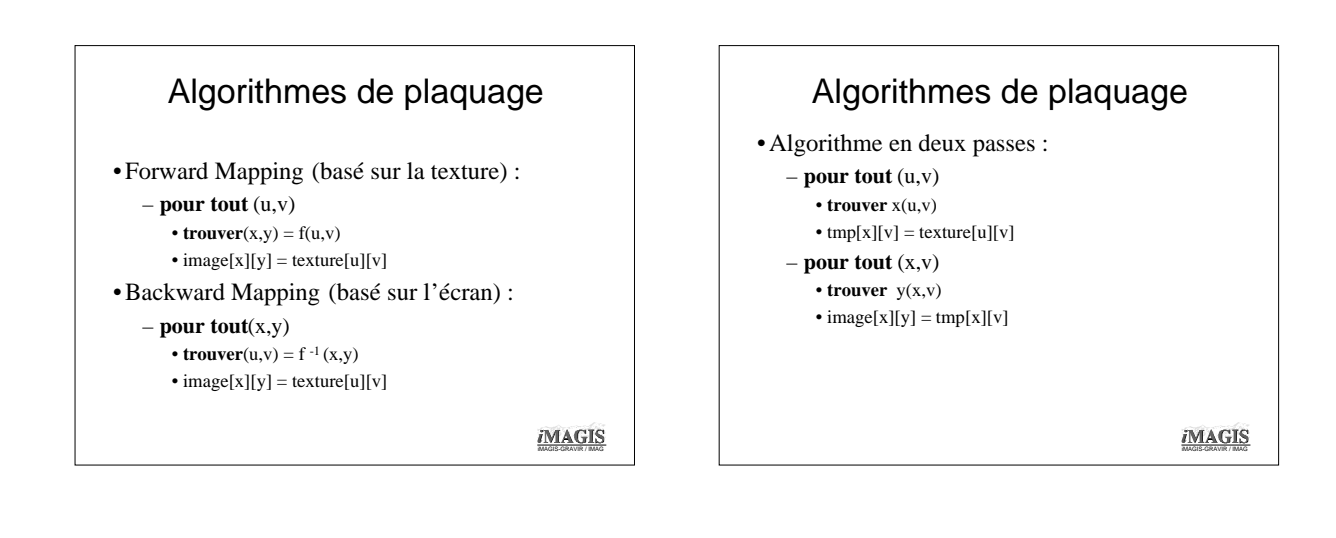

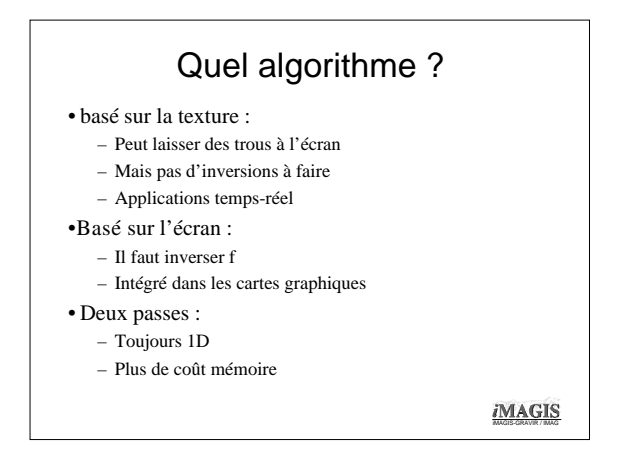

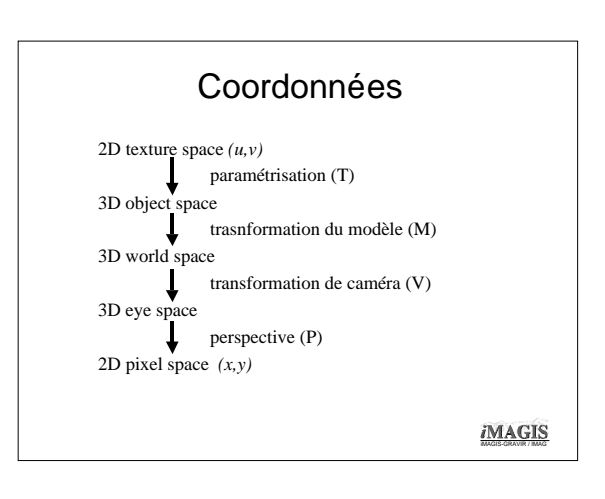

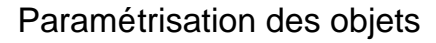

•Conversion de la texture à l'objet •Direct pour les triangles : – Et linéaire aussi : *x= au+bv+c* •Pour les autres objets : – non-linéaire en général – On préfère subdiviser en triangles •Cas particulier : les parallélogrammes :  $(x, y, z, w) = M(u, y, 1)$  (linéaire)

iMAGIS

## •Toutes les transformations sont linéaires : Backward mapping

 $(x, y, w) = PVMT(u, y, 1)$ 

- •L'inverse est aussi linéaire :  $(u, v, w) = (PVMT)^{1}(x, y, 1)$
- •Linéaire, mais homogène :  $u=(ax+by+c)/(gx+hy+i)$  $v=(dx+ey+f)/(gx+hy+i)$

iMAGIS

## Projection Orthographique

•La matrice de projection orthographique est affine *:*

– *w'=w=*1

•L'inverse est affine aussi :

– *w=w'=*1

– On peut faire du texture mapping avec seulement deux additions par pixel

*i*MAGIS

## Deux additions par pixel •  $u = (a/i)x + (b/i)y + (c/i)$  $\mathbf{v} = (d/i)x + (e/i)y + (f/i)$ •Algorithme :

**for all** *y*  $u = (a/i)$  *xmin* + (*b/i*)  $y + (c/i)$  $v = (d/i)$  *xmin* + (e/i)  $y + (f/i)$ **for all** *x*  $u$  +=  $(a/i); v$  +=  $(d/i)$  $\text{image}[x][y] = \text{texture}[u][y]$ 

iMAGIS

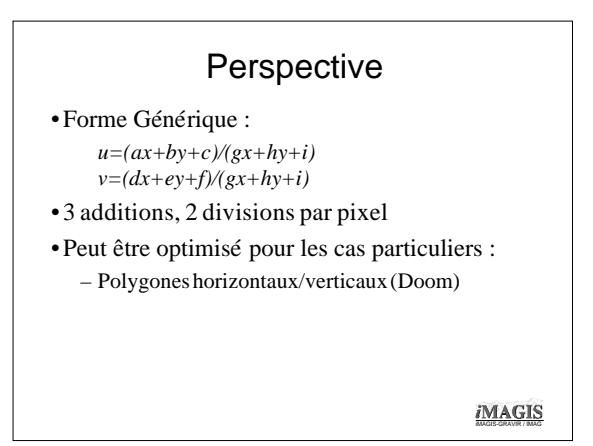

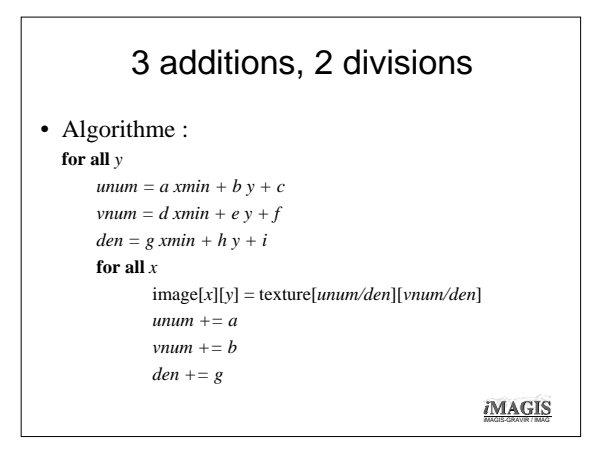